# Komputerowe wspomaganie wytwarzania SprutCAM - opis

### Informacje ogólne

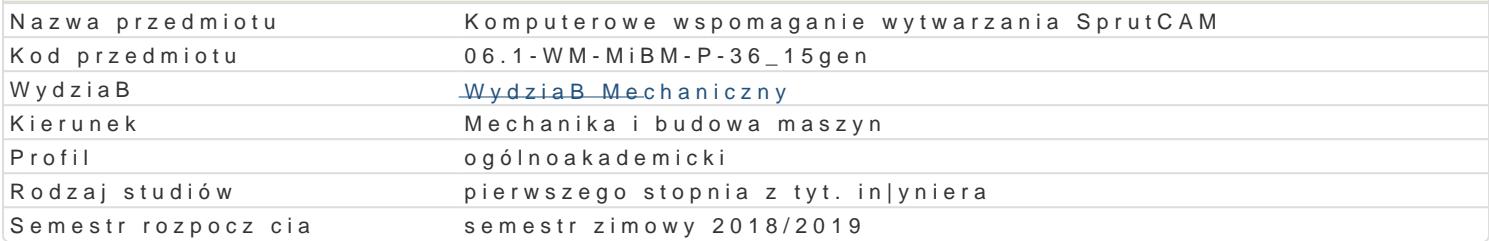

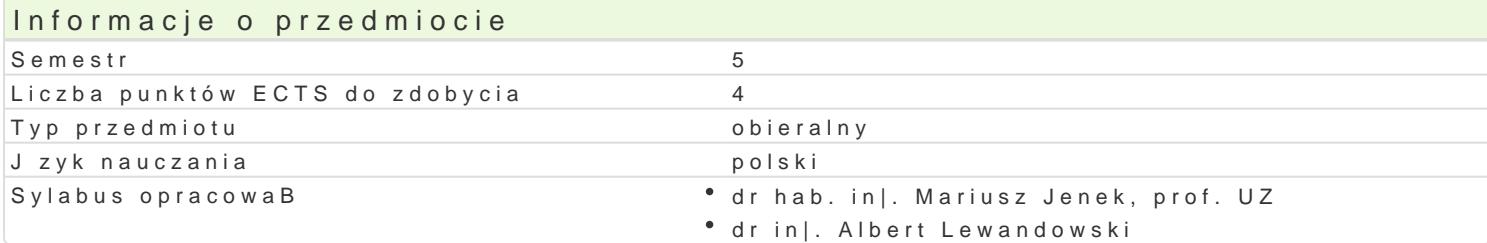

#### Formy zaj

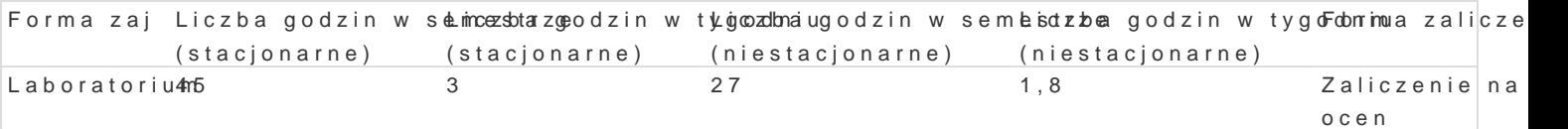

### Cel przedmiotu

Celem zaj jest przedstawienie zasad tworzenia oprogramowania na maszyny sterowane numerycznie.

#### Wymagania wstpne

In|ynieria wytwarzania

#### Zakres tematyczny

Zasady tworzenia oprogramowania na maszyny sterowane numerycznie. Metody obróbkowe, a sterowa obrabiarki. Wprowadzenie do programu AlphaCAM. Opracowanie procesów technologicznych z wykorzy

#### Metody ksztaBcenia

Zaj cia z wykorzystaniem laboratorium komputerowego. Praca z katalogami, ksi |kami, normami, indy

## Efekty uczenia si i metody weryfikacji osigania efektów uczenia si

Opis efektu Symbole efektów Metody weryfikacji Forma zaj Potrafi pozyskiwa informacje z literatury, baz danych iKinLhOyth znódpeBjekak|e w jzyku Laboratorium angielskim lub innym jzyku obcym, potrafi integrowa uzyskane informacje, dokonywa ich interpretacji a tak|e wyciga wnioski oraz formuBowa i uzasadnia opinie

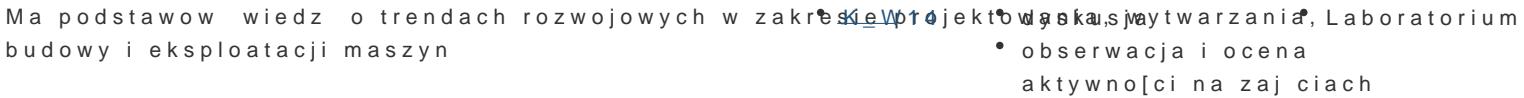

rozumie pozatechniczne aspekty dziaBalno[ci in|yniera\_Km\_ekc0h2anika ,akcthwwnao|[now[ tiraskkouit& ik aporatorium w tym wpByw na [rodowisko i zwi zanej z tym odpowiedzialno[ci z**a d**yosokajsnj**a**wane decyzje projekt

potrafi – zgodnie z dan specyfikacj – zaprojektowa Or<u>kazu</u>zroalizowa ojnekotste urzdzenie aboratorium obiekt, system lub proces, typowe dla procesu projektowania, technologii i eksploatacji maszyn, u|ywajc wBa[ciwych metod, technik i narzdzi

Potrafi dokona wst pnej analizy ekonomicznej podejm<sup>o</sup>o.W<u>a</u>bdych dz¶apBraoDeknt|ynierskich W Laboratorium الصوارة zakresie projektowania, wytwarzania i eksploatacji maszyn

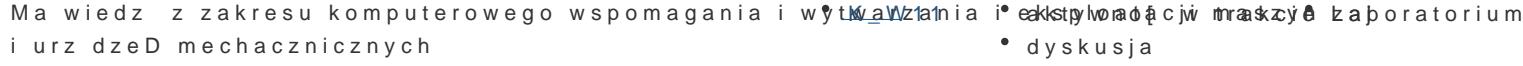

projekt

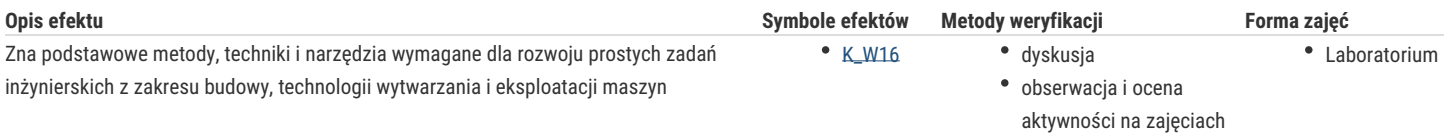

projekt

## Warunki zaliczenia

Laboratorium - warunkiem zaliczenia jest uzyskanie pozytywnych ocen ze wszystkich projektów procesów technologicznych, przewidzianych do realizacji w ramach laboratorium.

# Literatura podstawowa

1. AlphaCAM - podręcznik uzytkownika

2. AlphaCAM - materiały dydaktyczne do zajęć

### Literatura uzupełniająca

1. Feld M.:"Podstawy projektowania procesów technologicznych typowych części maszyn:, WNT, Warszawa 2000

### Uwagi

Zmodyfikowane przez dr inż. Daniel Dębowski (ostatnia modyfikacja: 17-09-2018 11:27)

Wygenerowano automatycznie z systemu SylabUZ